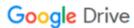

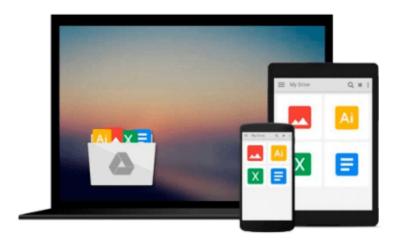

# **Introduction to Quantitative Methods in Business: With Applications Using Microsoft Office Excel**

Bharat Kolluri, Michael J. Panik, Rao N. Singamsetti

Download now

Click here if your download doesn"t start automatically

## Introduction to Quantitative Methods in Business: With Applications Using Microsoft Office Excel

Bharat Kolluri, Michael J. Panik, Rao N. Singamsetti

Introduction to Quantitative Methods in Business: With Applications Using Microsoft Office Excel Bharat Kolluri, Michael J. Panik, Rao N. Singamsetti

A well-balanced and accessible introduction to elementary quantitative methods and Microsoft(R) Office Excel(R) applications used to guide business decision making Featuring quantitative techniques essential for modeling modern business situations, "Introduction to Quantitative Methods in Business: With Applications Using Microsoft(R) Office Excel(R)" provides guidance to assessing real-world data sets using Excel. The book presents a balanced approach to the mathematical tools and techniques, including applications, used in the areas of business, finance, economics, marketing, and operations. The authors begin by establishing a solid foundation of basic mathematics and statistics before moving on to more advanced concepts. The first part of the book starts by developing basic quantitative techniques such as arithmetic operations, functions and graphs, and elementary differentiations (rates of change), and integration. After a review of these techniques, the second part details both linear and nonlinear models of business activity. Extensively classroom-tested, "Introduction to Quantitative Methods in Business: With Applications Using Microsoft(R) Office Excel(R)" also includes: Numerous examples and practice problems that emphasize real-world business quantitative techniques and applications Excel-based computer software routines that explore calculations for an assortment of tasks, including graphing, formulae usage, solving equations, and data analysis End-of-chapter sections detailing the Excel applications and techniques used to address data and solutions using large data sets A companion website that includes chapter summaries, Excel data sets, sample exams and quizzes, lecture slides, and an Instructors' Solutions Manual "Introduction to Quantitative Methods in Business: With Applications Using Microsoft(R) Office Excel(R)" is an excellent textbook for undergraduate-level courses on quantitative methods in business, economics, finance, marketing, operations, and statistics. The book is also an ideal reference for readers with little or no quantitative background who require a better understanding of basic mathematical and statistical concepts used in economics and business.

**Download** Introduction to Quantitative Methods in Business: ...pdf

Read Online Introduction to Quantitative Methods in Business ...pdf

Download and Read Free Online Introduction to Quantitative Methods in Business: With Applications Using Microsoft Office Excel Bharat Kolluri, Michael J. Panik, Rao N. Singamsetti

#### From reader reviews:

#### **Abel Mulholland:**

Why don't make it to become your habit? Right now, try to ready your time to do the important work, like looking for your favorite reserve and reading a reserve. Beside you can solve your condition; you can add your knowledge by the guide entitled Introduction to Quantitative Methods in Business: With Applications Using Microsoft Office Excel. Try to the actual book Introduction to Quantitative Methods in Business: With Applications Using Microsoft Office Excel as your good friend. It means that it can being your friend when you truly feel alone and beside that course make you smarter than ever before. Yeah, it is very fortuned in your case. The book makes you more confidence because you can know every little thing by the book. So, we need to make new experience and knowledge with this book.

#### Joseph Nixon:

Nowadays reading books be than want or need but also turn into a life style. This reading habit give you lot of advantages. The benefits you got of course the knowledge your information inside the book this improve your knowledge and information. The details you get based on what kind of e-book you read, if you want attract knowledge just go with knowledge books but if you want really feel happy read one together with theme for entertaining including comic or novel. The actual Introduction to Quantitative Methods in Business: With Applications Using Microsoft Office Excel is kind of publication which is giving the reader unforeseen experience.

#### June Slater:

Reading a e-book tends to be new life style on this era globalization. With looking at you can get a lot of information which will give you benefit in your life. Along with book everyone in this world can easily share their idea. Books can also inspire a lot of people. Plenty of author can inspire their particular reader with their story or their experience. Not only the story that share in the textbooks. But also they write about the knowledge about something that you need illustration. How to get the good score toefl, or how to teach your young ones, there are many kinds of book that you can get now. The authors these days always try to improve their ability in writing, they also doing some research before they write with their book. One of them is this Introduction to Quantitative Methods in Business: With Applications Using Microsoft Office Excel.

#### Rebbecca Farley:

Do you like reading a publication? Confuse to looking for your favorite book? Or your book has been rare? Why so many query for the book? But almost any people feel that they enjoy to get reading. Some people likes reading through, not only science book but additionally novel and Introduction to Quantitative Methods in Business: With Applications Using Microsoft Office Excel or maybe others sources were given information for you. After you know how the truly great a book, you feel need to read more and more.

Science publication was created for teacher as well as students especially. Those guides are helping them to increase their knowledge. In some other case, beside science guide, any other book likes Introduction to Quantitative Methods in Business: With Applications Using Microsoft Office Excel to make your spare time more colorful. Many types of book like here.

Download and Read Online Introduction to Quantitative Methods in Business: With Applications Using Microsoft Office Excel Bharat Kolluri, Michael J. Panik, Rao N. Singamsetti #NXHRDW6APUG

### Read Introduction to Quantitative Methods in Business: With Applications Using Microsoft Office Excel by Bharat Kolluri, Michael J. Panik, Rao N. Singamsetti for online ebook

Introduction to Quantitative Methods in Business: With Applications Using Microsoft Office Excel by Bharat Kolluri, Michael J. Panik, Rao N. Singamsetti Free PDF d0wnl0ad, audio books, books to read, good books to read, cheap books, good books, online books, books online, book reviews epub, read books online, books to read online, online library, greatbooks to read, PDF best books to read, top books to read Introduction to Quantitative Methods in Business: With Applications Using Microsoft Office Excel by Bharat Kolluri, Michael J. Panik, Rao N. Singamsetti books to read online.

Online Introduction to Quantitative Methods in Business: With Applications Using Microsoft Office Excel by Bharat Kolluri, Michael J. Panik, Rao N. Singamsetti ebook PDF download

Introduction to Quantitative Methods in Business: With Applications Using Microsoft Office Excel by Bharat Kolluri, Michael J. Panik, Rao N. Singamsetti Doc

Introduction to Quantitative Methods in Business: With Applications Using Microsoft Office Excel by Bharat Kolluri, Michael J. Panik, Rao N. Singamsetti Mobipocket

Introduction to Quantitative Methods in Business: With Applications Using Microsoft Office Excel by Bharat Kolluri, Michael J. Panik, Rao N. Singamsetti EPub